## **Ръководство на потребителя за двулентов безжичен домашен рутер ZyXEL AC750**

## **I. Работа с устройството:**

- 1. Свържете компютър към LAN порт на NBG6515.
- 2. Свържете широколентов модем или рутер към WAN порта на NBG6515.

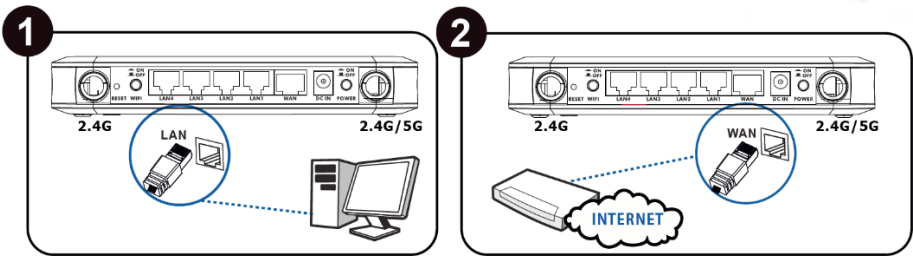

3. Използвайте приложения адаптер, за да свържете буксата за захранването към контакт за захранващата мрежа. Уверете се, че бутони **WIFI** и **POWER** са натиснати.

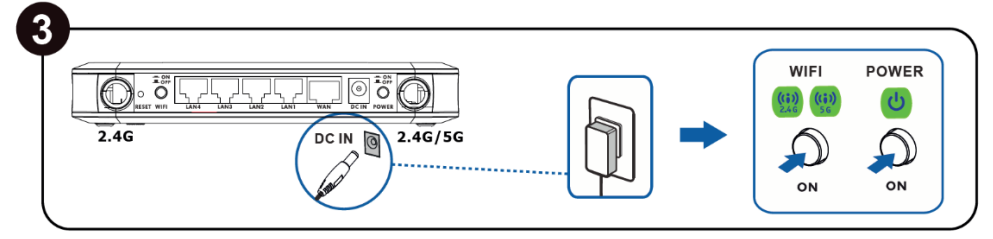

4. Изберете режим на работа.

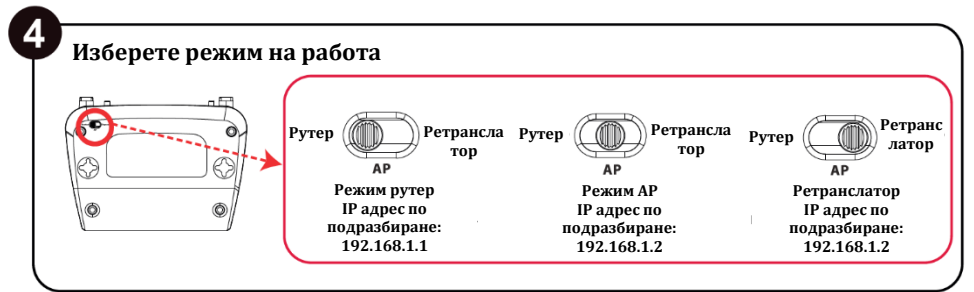

5. От свързания компютър отворете уеб браузър и въведете **[http://192.168.1.1](http://192.168.1.1/)**. Въведете **1234** като парола и натиснете **Login (Вписване)**. Следвайте съветите на екрана, за да настроите интернет връзката си. Ако промените настройките по подразбиране на безжичната мрежа на NBG6515, впишете SSID и Wi-Fi паролата в случай, че се нуждаете от тях в следващата стъпка.

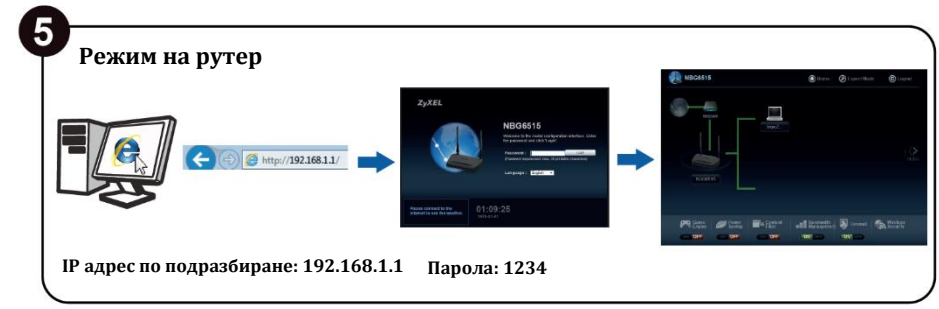

6. Свържете се безжично към NBG6515. Ако вашият безжичен клиент поддържа WPS, натиснете бутон WPS за 2 секунди (продължителността може да варира в зависимост от вашия безжичен клиент). В рамките на 2 минути, задръжте натиснат бутон WPS върху NBG6515 за 2 секунди. Светодиодът **WPS** на NBG6515 започва да премигва и след това светва с постоянно зелена светлина. Ако вашият безжичен клиент не поддържа WPS, ръчно въведете SSID и Wi-Fi код в него.

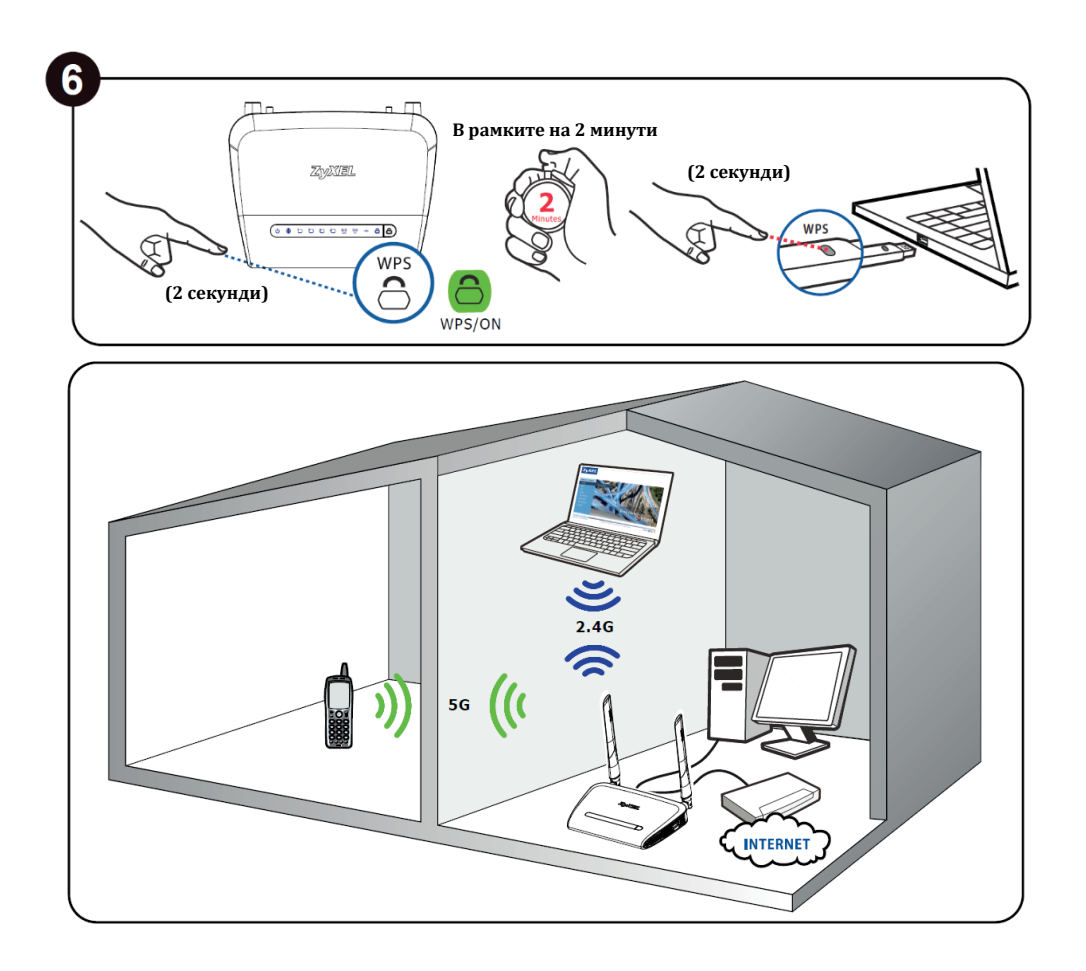

## **II. Регулаторна информация:**

**Вносител за Европейски съюз:** Zyxel Communications A/S**,** Generatorvej 8D, 2860 Сьоборг, Дания [http://www.zyxel.dk](http://www.zyxel.dk/)

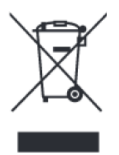

## **Информация за рециклиране:**

Директива за отпадъци от електрическо и електронно оборудване (WEEE) Този символ указва, че продуктът не трябва да се изхвърля заедно с домакинските отпадъци, съгласно Директивата и националното законодателство на всяка държава. Продуктът трябва да се предаде в предназначен за целта събирателен пункт или на упълномощена организация за събиране и рециклиране на отпадъци от електрическо и електронно оборудване (ЕЕО). За повече информация къде да предадете отпадното оборудване за рециклиране, се свържете с местната администрация, орган по сметосъбиране, одобрена схема за ОЕЕО или с местната служба за изхвърляне на битови отпадъци.

Публикувано от Zyxel Communications Corporation. Всички права са запазени.

Може да намерите допълнителна информация за този продукт на [support@zyxel.bg](mailto:support@zyxel.bg)

Може да намерите допълнителна информация и детайли за този продукт на [www.polycomp.bg](https://polycomp.bg/poly/product-details/0006303379241?a=%D0%A0%D1%83%D1%82%D0%B5%D1%80%20NBG6515-EU0102F.html)